- 1. Türk Gümrük Tarife Cetveli'nin düzenlenmesi ve uygulamasının sağlanması, Gümrük ve Ticaret Bakanlığının aşağıdaki hizmet birimlerinden hangisinin görev ve yetkileri arasında yer alır?
	- A) Hukuk Müşavirliği
	- B) Strateji Gelistirme Baskanlığı
	- C) Gümrükler Genel Müdürlüğü
	- D) İç Ticaret Genel Müdürlüğü
- 2. Aşağıdakilerden hangisi devlet memurunun görev ve sorumlulukları ile ilgili yanlış bir bilaidir?
	- A) Memur, üstünden kanuna aykırı bir emir aldığında, emri verine getirmez ve aykırılığı emri verene bildirir.
	- B) Konusu suç teşkil eden bir emrin yerine getirilmesi durumunda emri yerine getiren memur sorumlu tutulamaz.
	- C) Amir, kanuna avkırı emrinde ısrar eder ve emrini yazılı olarak yinelerse, memur emri yerine getirmek zorundadır.
	- D) Amirin kanuna avkırı emrinde ısrar etmesi ve emri yazılı olarak yinelemesi durumunda, emri yerine getiren sorumlu olmaz.
- 3. Aşağıdakilerden hangisi devlet memurları tarafından yerine getirilebilir nitelikte bir faalivettir?
	- A) Limited sirketlerde ortak olmak
	- B) Ticari vekil olmak
	- C) Kollektif şirketlerde ortak olmak
	- D) Komandit sirketlerde komandite ortak olmak

## 4. Asağıdakilerden hangisi devlet memurlarının tabi olduğu disiplin kuralları ile ilgili yanlış bir bilaidir?

- A) Uvarma cezasında, disiplin cezasını gerektiren fiilin öğrenildiği tarihten itibaren bir ay içinde disiplin soruşturmasına başlanması gerekir.
- B) Disiplin sorusturmalarında, devlet memuruna savunma hakkını kullanması için tanınacak süre yedi günden az olamaz.
- C) Disiplin amirleri uyarma cezalarını, soruşturmanın tamamlandığı günden itibaren 15 gün içinde vermek zorundadırlar.
- D) Disiplin cezasını gerektiren fiilin işlendiği tarihten itibaren bir yıl içinde disiplin cezası verilmez ise ceza verme yetkisi zaman aşımına uğrar.
- 5. Aşağıdaki sıralama algoritmalarından hangisinin Big-Oh hesaplama karmaşıklığı en azdır?
	- A) Secerek sıralama (Selection sort)
	- B) Yığın sıralama (Heap sort)
	- C) Kabarcık sıralama (Bubble sort)
	- D) Hizli siralama (Quick sort)
- 6. Rastgele üretilen sayıların içine eklenmesiyle oluşturulan bir ikili arama ağacında (binary search tree) verilen bir sayıyı arama işleminin big-oh hesaplama karmaşıklığı aşağıdakilerden hangisidir?
	- $A)$  O(n)
	- $B)$  O (n/2)
	- $C)$  O (nlogn)
	- D)  $O(n^2 \log n)$

7. CREATE ----- (1)----- IDENTIFIED ---- (2)-----

Oracle VTYS'de yeni bir kullanıcı tanımlarken yukarıdaki numaralandırılmış yerlere hangi komutlar getirilmelidir?

> $\mathbf{1}$  $\overline{2}$

- A) USER sifre **BY kullanıcı** B) sifre kullanıcı
- C) USER kullanıcı **BY** sifre
- D) Kullanıcı sifre
- 8. CREATE ----- (1)----- WITH ---- (2)-----CREATE------ (3)-------FOR---- (4)-----

MS SQL Server üzerinde Transact-SQL kullanarak "Mehmet" adlı giriş hesabını ve veritabanı kullanıcısını "gizli" şifresiyle tanımlama işlemini yapabilmek için yukarıda numaralandırılmış yerlere hangi komutlar qetirilmelidir?

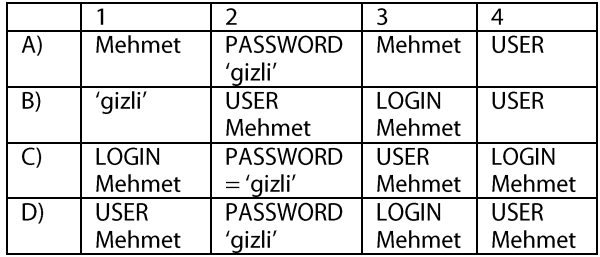

9. (1) W1 AS (2) FROM WORKER

İçinde (ad, soyad, maaş) bilgileri olan WORKER tablosundan sadece (ad,soyad) bilgilerini içeren görüntünün oluşturulması için yukarıdaki numaralandırılmış yerlere hangi komutlar yazılmalıdır?

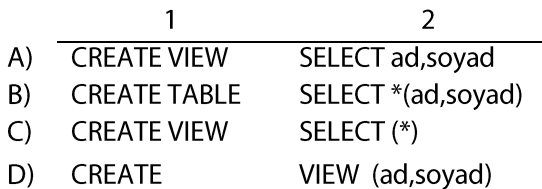

- 10. Calisan (ad.sovad.bolum) seklinde verilen veritabanı tablosundan her bölümde calısanların sayılarını hesaplayan SOL komutu aşağıdakilerden hangisidir?
	- A) SELECT bolum, count(\*) FROM Calışan **GROUP BY bolum**
	- SELECT bolum,count(\*) GROUP BY bolum B) FROM Çalışan
	- C) SELECT count(\*) FROM Calışan WHERE **GROUP BY bolum**
	- D) SELECT count(bolum,soyad) FROM Calisan BY GROUP(bolum)
- 11. Bir ORACLE veritabanını kapatırken kullanıcıların halen çalışmakta olan SQL komutlarının tamamlanmasını ve bütün kullanıcıların sistemden cıkmalarının beklenmesi istenmektedir.

Bu durum aşağıdaki komutlardan hangisi ile sağlanabilir?

- A) SHUTDOWN ABORT
- B) SHUTDOWN IMMEDIATE
- C) SHUTDOWN NORMAL
- D) SHUTDOWN TRANSACTIONAL
- 12. Aşağıdakilerden hangisi ".NET" çatısı altında bir uygulamanın ya da bir yazılım komponentinin farklı versiyonlarının aynı bilgisayar üzerinde çalıştırılabilmesine verilen isimdir?
	- A) Side-by-side execution
	- B) Common language runtime
	- C) Dynamic language runtimes
	- D) Metadata and self-describing components

## 13. PHP programlama dilinde "Merhaba Dunya" yazısını aşağıdakilerden hangisi yazdırır?

- A) Document.Write("Merhaba Dunya");
- B) echo "Merhaba Dunya";
- C) Console.Write("Merhaba Dunya");
- D) "Merhaba Dunya";

# 16. JAVA dilinde asağıda verilen tanımlardan hangisi derleyici tarafından kabul edilmeyecektir?

- A) abstract class MyClass { ... }
- final abstract class MyClass { ... }  $B)$
- public interface MyInterface { ... }  $\mathsf{C}$
- D) public class Otobus extends MotorluArac {...}

- 14. Bir HTML dosyasında "Merhaba" yazısının üstüne fare ile tıklandığında "tikla()" fonksiyonu aşağıdakilerden hangisi ile çağrılabilir?
	- A) <textbox method="tikla()" > Merhaba </textbox>
	- <form onsubmit="tikla()"> <textbox> B) Merhaba </textbox> </form>
	- C) <textbox onmouse="tikla"> Merhaba </textbox>
	- D) <span onclick="tikla()"> Merhaba </span>
- 15. JAVA dilinde çoklu kalıtım (multiple inheritance) sağlamak için aşağıdaki JAVA dil yapısından hangisi kullanılır?
	- A) implements
	- B) extends
	- C) abstract
	- D) throws exception

17. Bir SQL komutunda basit bir tamsayı veya string parametre yerine gene bir SQL komutu yerleştirerek yetkisiz şekilde veritabanlarına erisilmesine "SQL injection" adı verilir.

Bu parçada söz edilen bir saldırıyı engellemek için JAVA dilinde aşağıdaki yöntemlerden hangisi kullanılır?

- A) Connection.prepareStatement()
- B) XML.filterSQL()
- C) SQL.filter()
- D) XSS.checkParameter()
- 18. HTML formatında bir web sayfası içine parametre olarak JavaScript kodlarının yerleştirilmesine cross-site scripting (XSS) denilir.

Bu saldırının engellenmesinde aşağıdaki fonksiyonlardan hangisi yararlı olur?

- A) xss.script()
- B) html.script()
- C) crossit.script()
- D) html escape()

### 19. PHP dilinde bir oturum acarak oturuma bağımlı değişkenleri tanıtma aşağıdakilerden hangisiyle yapılır?

- A) session create(); \$ POST['parametre']= "Merhaba":
- B) sessionCreate(); \$ SUBMIT['parametre']= "Merhaba";
- C) session\_start(); \$\_SESSION['parametre']= "Merhaba";
- D) session make();\$ GET['parametre']= "Merhaba";

# 20. Aşağıdakilerden hangisi web uygulamalarında hatalı kimlik doğrulamasını (broken authentication) engellemek için zorunlu değildir?

- A) Oturumların zaman aşımına (timeout) uğramasını sağlamak
- B) Şifreleri ve oturum kimlik bilgilerini şifreli olarak saklamak
- C) HTTPS protokolünü kullanmak
- D) Var olan bir oturum kimliğini (session id) yeniden kullanılmasını engellemek

## 21. Aşağıdakilerden hangisi PHP dilinde kurabiye (cookie) içinde saklanan oturum kimliklerinin URL üzerinde gönderilmesini engelleyen tanımlamadır?

- A) session.cookie\_https
- B) session.cookie\_secure
- C) session.use\_only\_cookies
- D) session.cookie\_httponly
- 22. IPv4 ve IPv6'da adres uzunlukları sırasıyla kac byte'tır?
	- A)  $2$  ve 4
	- B)  $2$  ve  $8$
	- $C)$  4 ve 8
	- D)  $4$  ve  $16$

# 23. IPv4'de geçerli en büyük IP adresi hangisidir?

- A) 255.255.255.255
- B) 512,512,512,512
- C) 1024.1024.1025.1024
- D) 100.100.100.100
- 24. Alt ağlara bölme (subnetting) işlemiyle 48 bilgisayarın yer alabileceği bir alt ağ tanımlanmak isteniyor.

Bu ağ için ağ maskesi (network mask) ve bu ağ'da IP adresi verilebilecek en çok bilgisayar sayısı aşağıdakilerden hangisidir?

- A) 127.0.0.63 ve 48
- B) 127.0.0.63 ve 64
- C) 255.255.255.192 ve 62
- D) 255.255.255.192 ve 64
- 25. Bir IP paketinin vönlendirme döngüsü (routing loop) nedeniyle sonu olmayacak şekilde ağ üzerinde gönderilmesini aşağıdakilerden hangisi engeller?
	- A) FCS
	- B) DHCP
	- $C)$  TTL
	- D) DNS

## 26. Spanning Tree Protocol aşağıdakilerden hangisini sağlar?

- A) IP adreslerinin bir ağaç yapısında olmasını sağlar.
- B) İkinci katmanda anahtarlama döngülerinin olusmasını önler.
- C) Bir yönlendiricinin doğru çalışıp çalışmadığını test eder.
- D) Yönlendiricilerin bir ateş duvarı (firewall) üzerinden birbirlerine ulaşabilmelerini sağlar.

# 27. Elektronik posta göndermek için aşağıdaki protokollerden hangisi kullanılır?

- A) POP3
- B) SNTP
- C) SMTP
- D) FTP
- 28. IIS'de sunulan bir ASP.NET uygulamasının Windows olay günlüğünde durumunu izlemek için aşağıdakilerden hangisi yapılmalıdır?
	- A) İzlemek için aspnet regiis.exe komutu çalıştırılmalıdır.
	- Derlemede tespit edilen bütün uyarılar B) giderilerek derleme yeniden yapılmalıdır.
	- Uygulamanın web.config dosyasının  $\mathsf{C}$ healthMonitoring bölümüne kural eklenmelidir.
	- D) Uygulamanın web.config dosyasının authentication bölümüne kural eklenmelidir.
- 29. Microsoft sunucu sistemlerinde (Windows Server 2008, Windows Server 2012) son iki aydır sisteme girmeyen kullanıcılar aşağıdaki komutlardan hangisi kullanılarak belirlenebilir?
	- A) Dsadd
	- B) Dsget
	- C) Dsmod
	- D) Dsquery
- 30. Microsoft sunucu sistemlerinde (Windows Server 2008, Windows Server) aktif dizine yeni bir bilgisayar tanımlama aşağıdaki komutlardan hangisi kullanılarak yapılabilir?
	- A) Dsadd
	- B) Dsget
	- C) Netsh
	- D) Nslookup
- 31. Aşağıdaki komutlardan hangisi kullanılarak SQL veritabanlarında tabloya yeni bir satır eklenir?
	- A) ADD
	- B) CREATE
	- C) ALTER
	- D) INSERT

- 32. Bir sunucunun işletim sisteminin bulunduğu disk bölümü aşağıdaki hangi RAID yöntemiyle korunur?
	- A) RAID-0
	- B) RAID-1
	- C) RAID-2
	- D) RAID-3
- 33. Aşağıdaki RAM bellek türlerinden hangisi sıradan bilgisayarlarda bulunmayıp sunucu bilgisayarlarda tercih edilmektedir?
	- A) DDR
	- B) SRAM
	- C) FLASH
	- D) ECC
- 34. Bir PC üzerinde Northbridge/Southbridge ile bağlı olabileceği cihazlar aşağıdakilerden hangisinde doğru olarak verilmiştir?
	- Southbridge Northbridge CPU  $A)$ **RAM**  $B)$ Keyboard **CPU**  $\mathsf{C}$ AGP **RAM USB** D) **AGP**
- 35. Birden çok işlemci (CPU) içeren bilgisayarların her birine ayrı bir RAM bellek atayarak bu belleklere daha hızlı erisilebilmeleri için geliştirilmiş donanım teknolojisi aşağıdakilerden hangisidir?
	- A) RAID-5
	- B) NAND Flash
	- C) SSD
	- D) NUMA
- 36. Asağıdakilerden hangisinde yer alan bilgisayar bellek birimleri erişim hızları bakımından yavaştan hızlıya doğru sıralanmıştır?
	- A) DRAM, SRAM, register
	- B) SRAM, DRAM, register
	- C) Register, DRAM, SRAM
	- D) Register, SRAM, DRAM

 $\mathsf{A}$ 

- 37. Aşağıdakilerden hangisi MS Office uygulamalarından birisi değildir?
	- A) MS Word
	- B) MSExcel
	- C) MSPowerPoint
	- D) MS SQL Server
- 38. MS Excel'de formül ifadeleri asağıdaki işaretlerden hangisi ile başlar?
	- $A)$  ?
	- $B) =$
	- $C$ )  $!=$
	- $D) =$
- 39. MS Excel'de B1 ve G2 arasındaki hücrelerin (B1 ve G2 hücreleri de dahil olmak üzere) referansı aşağıdakilerden hangisinde doğru olarak gösterilmiştir?
	- A) B1:G2
	- B) B1;G2
	- $C)$  B1.G2
	- D) B1-G2
- 40. Aşağıdakilerden hangisi MS Office içerisindeki ilişkisel veri tabanıdır?
	- A) MS Outlook
	- B) MS Database
	- C) MSAccess
	- D) MSData
- 41. Aşağıdaki Linux komutlarından hangisi bir dosyanın sahibini ve grubunu değiştirmede kullanılır?
	- A) chroot
	- B) chown
	- C) assign
	- $D)$  dm
- 42. Pretty good privacy (PGP) aşağıdakilerden hangisinde bağlantı güvenliğini arttırmak için kullanılır?
	- A) tarayıcı
	- B) e-mail
	- C) FTP
	- D) telnet

- 43. Aşağıdakilerden hangisi Windows işletim sistemlerinde kullanıcıların, bilgisayarların, grupların ve kaynakların yönetimini tek bir merkezden yapmaya yarayan teknolojinin adıdır?
	- A) Samba
	- B) DHCP
	- C) Mrtg
	- D) Active Directory

### 44.

- $\mathbf{1}$ <authentication mode="Windows" />
- $\overline{2}$ <authorization>
- $\overline{\mathbf{3}}$
- $\overline{4}$ </authorization>

Yukarıdaki web.confiq kod parçasının üçüncü satırına aşağıdakilerden hangisi yazılırsa bütün kullanıcıların Windows kullanıcı hesabı ile doğrulanması zorunlu hale getirilir?

- A) <deny users="\*" />
- B) <allow users= $"$ \*" />
- C) < deny users="?"  $/$
- D) <allow users="?"  $/$

# 45. Asağıdakilerden hangisi iletilecek verilerin gizliliğini sağlamak için kullanılır?

- A) Güvenlik duvarları
- B) Anti virüs yazılımları
- C) Sifreleme algoritmaları
- D) Saldırı sezme sistemleri
- 46. Aşağıdakilerden hangisi bilgisayardan kişisel bilgileri toplayarak internet üzerinden başka kullanıcılara gönderen uygulamalara verilen isimdir?
	- A) Virus
	- B) Spy Software
	- C) Logic bomb
	- D) Security patch
- 47. Asağıdakiler hangisi veri korumada kullanılan şifreleme tekniklerinden biri değildir?
	- A) Sayısal imza kullanımı
	- B) Veri şifreleme
	- C) Şifrelenmiş dosya kullanımı
	- D) Gönderici ve alıcı tarafında asimetrik anahtar kullanımı
- 48. Bilişim literatüründe "yasal bir kuruluş görüntüsü altında kullanıcılara sahte elektronik mesajlar yollayıp daha sonra calıntı kimlik olarak kullanma amacıyla kisisel özel bilgileri toplama işlemi," aşağıdakilerden hangisi olarak bilinir?
	- A) Phishing
	- B) Spam
	- C) Trojan
	- D) Baiting
- 49. Aşağıdakilerden hangisi sosyal mühendislik saldırı tiplerinden biri değildir?
	- A) Baiting
	- B) Phishing
	- C) Pretexting
	- D) Backdoors
- 50. Aşağıdakilerden hangisi bilgisayar güvenlik sistemlerinin en zayıf halkası olarak kabul edilir?
	- A) Kullanıcılar
	- B) Donanım
	- C) Yazılım
	- D) İletişim sistemi

 $\overline{A}$